## Course Name: Advanced Java

 $\circ$ 

#### Lecture 9 Topics to be covered

- I/O streams
	- Byte Streams
	- Character Streams
	- InputStream
	- ByteArrayInputStream
	- FileInputStream
	- FilterInputStream

#### Introduction

- A Stream is a sequence of bytes or characters that travel from a source to a destination over a communication path.
- The two end points of a stream represent the source and destination of data.

#### OR

- A Stream an object that either delivers data to its destination (screen, file, etc.) or that takes data from a source (keyboard, file, etc.)
- It acts as a buffer between the data source and destination

#### Cont..

- **Input stream**: a stream that provides input to a program
	- System.in is an input stream
- **Output stream**: a stream that accepts output from a program
	- System.out is an output stream
- A stream connects a program to an I/O object
	- System.out connects a program to the screen
	- System.in connects a program to the keyboard

- The java.io package includes various streams to handle input/output from various devices.
- Based on the type of data transferred through them, the streams in java can be broadly classified into two categories:
- 1. Byte Streams
- 2. Character Streams

#### Byte Streams

- You can use a byte stream to handle the input and output of bytes in an application.
- Based on the direction of flow of data, byte streams can further be divided into two sub-categories:
- Input Streams: An input stream is an object that an application uses to read data from a data source, such as an existing file or an input device.
- Output Streams: An output stream is used by an application to write data to a destination, which can be a file or a console.

#### Character Streams

• A character stream adds a level of abstraction to streams by enabling an application to read or write data as a stream of characters instead of bytes.

#### Input Streams

- Input streams enable an application to read bytes of data from various input devices.
- To the application, the input stream acts similar to a source of data.
- The java.io package includes a range of classes that can be used to create and manage input streams.
- InputStream class is the superclass for all the input stream classes.
- It is an abstract class that defines the basic functionality required for data input.

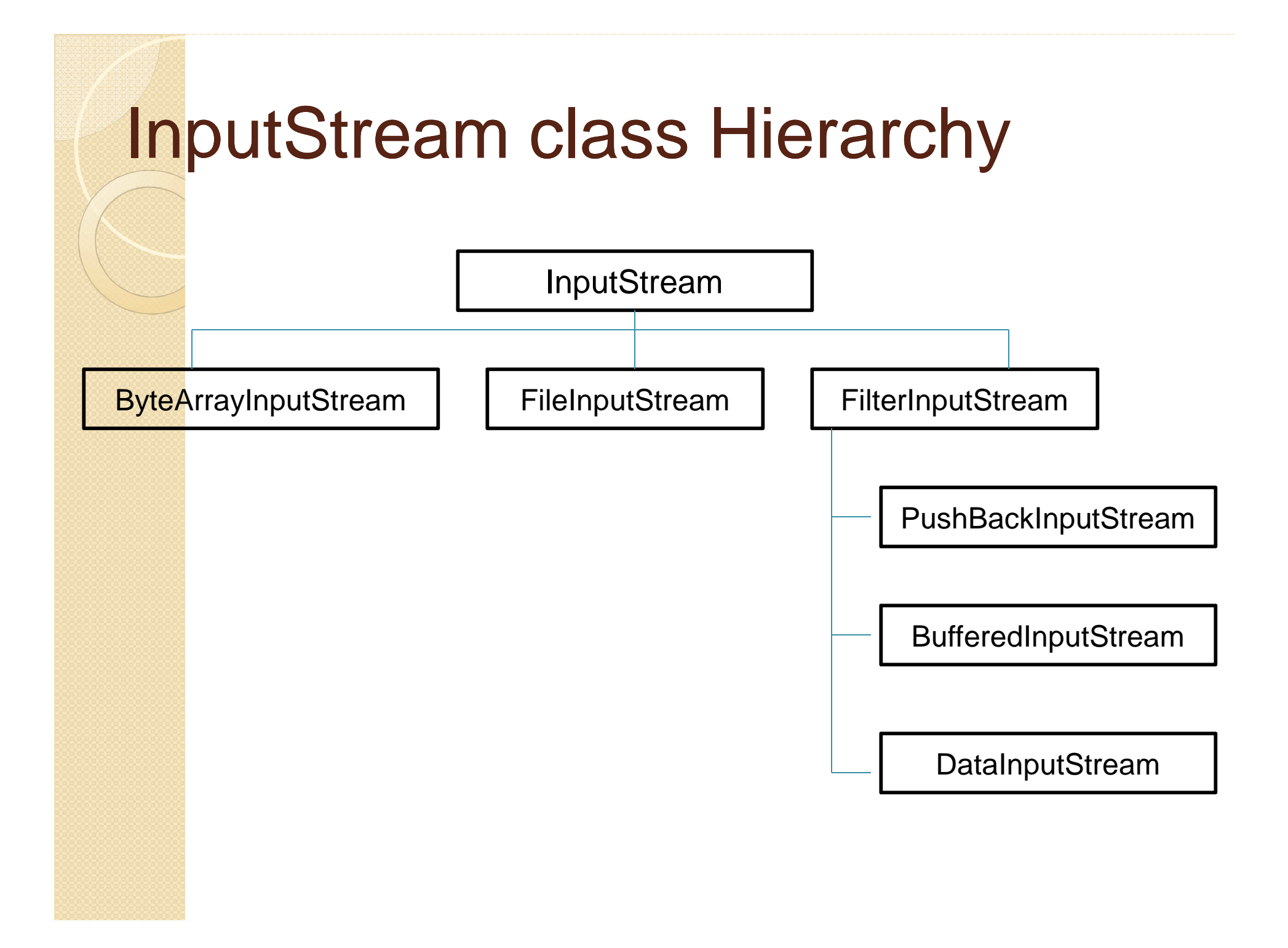

### InputStream class methods

- The InputStream class defines a range of methods that you can use to accept data from an input stream.
- These methods are inherited by the subclasses in the hierarchy when they extend the InputStream class.

There are several methods in this class:

- read()
- read(byte  $b$ [])
- int read(byte b[], int off, int len)
- int available()
- void close()

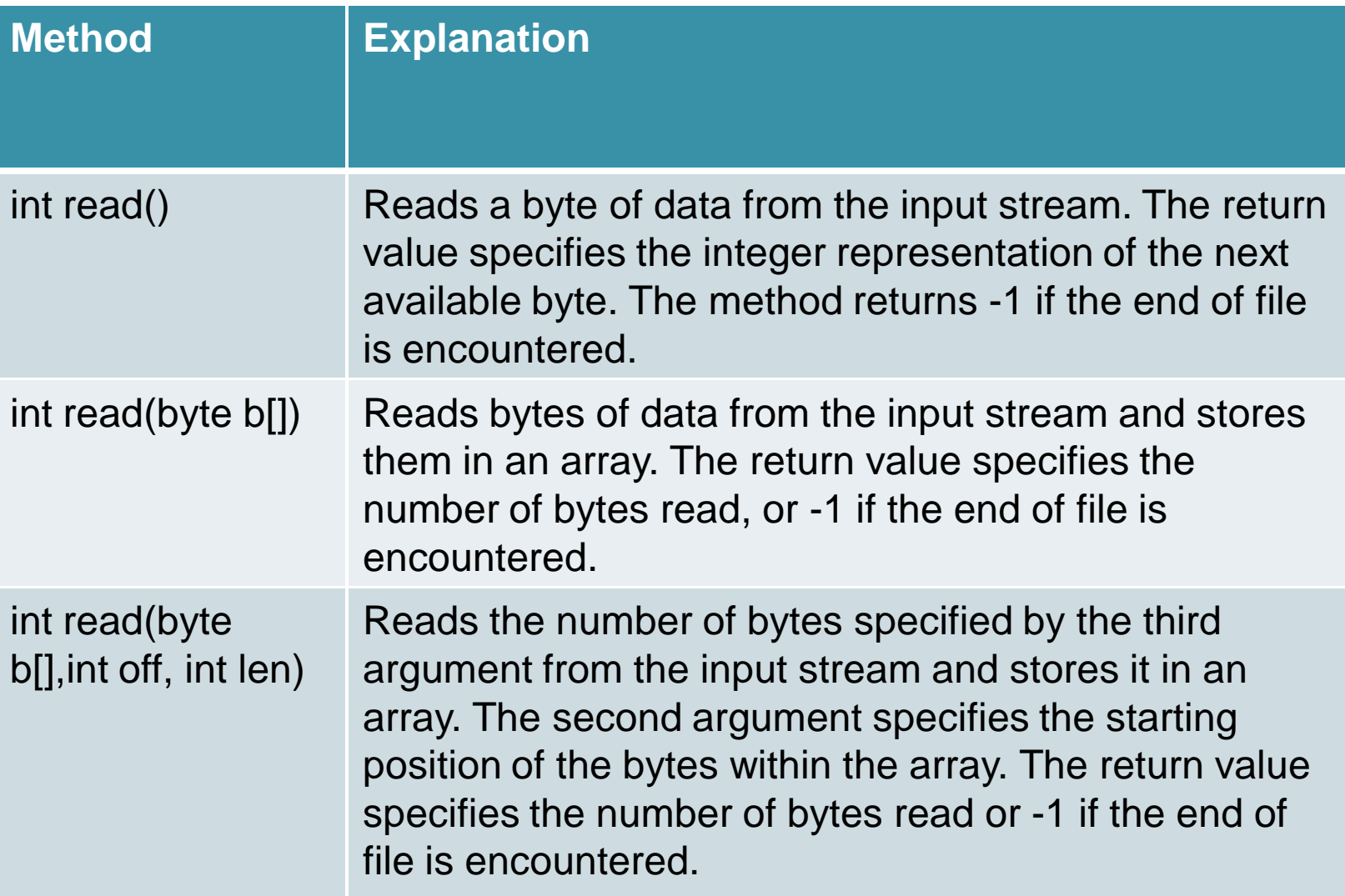

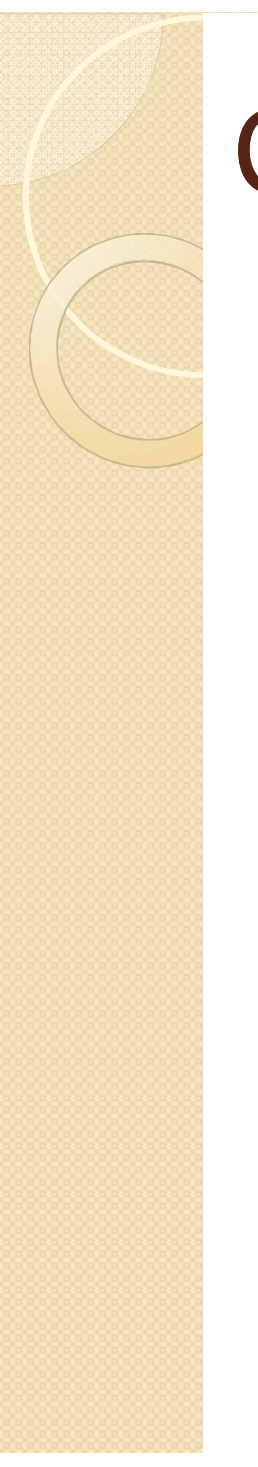

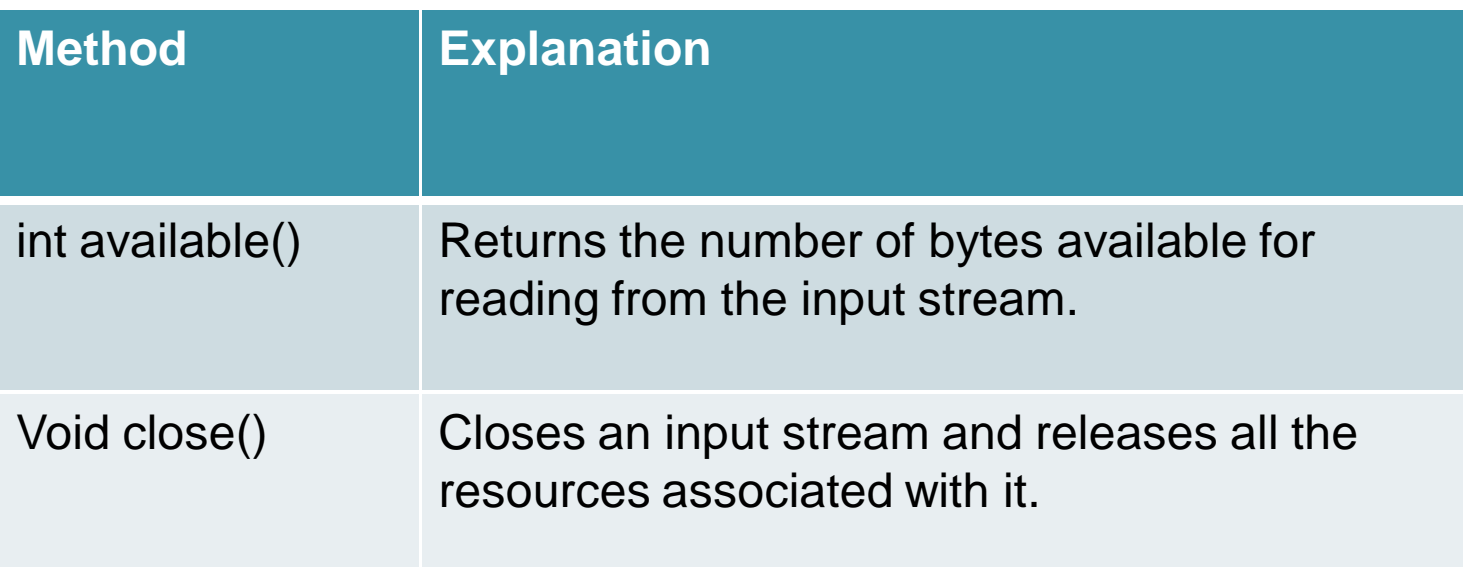

## Markable Streams

- Sometimes, you may not want to extract the complete data from a stream. In such situations, you can use bookmarks that specify the starting point for reading a stream.
- There are certain streams in java.io package that provide the capability of placing bookmarks on the stream and resetting them. These streams are known as markable streams.
- These streams can be assigned a bookmark and read from the marked position.
- If a stream is marked, it must have some memory associated with it to keep track of the data between the marked position and the current position of the stream.

## Methods in Markable stream

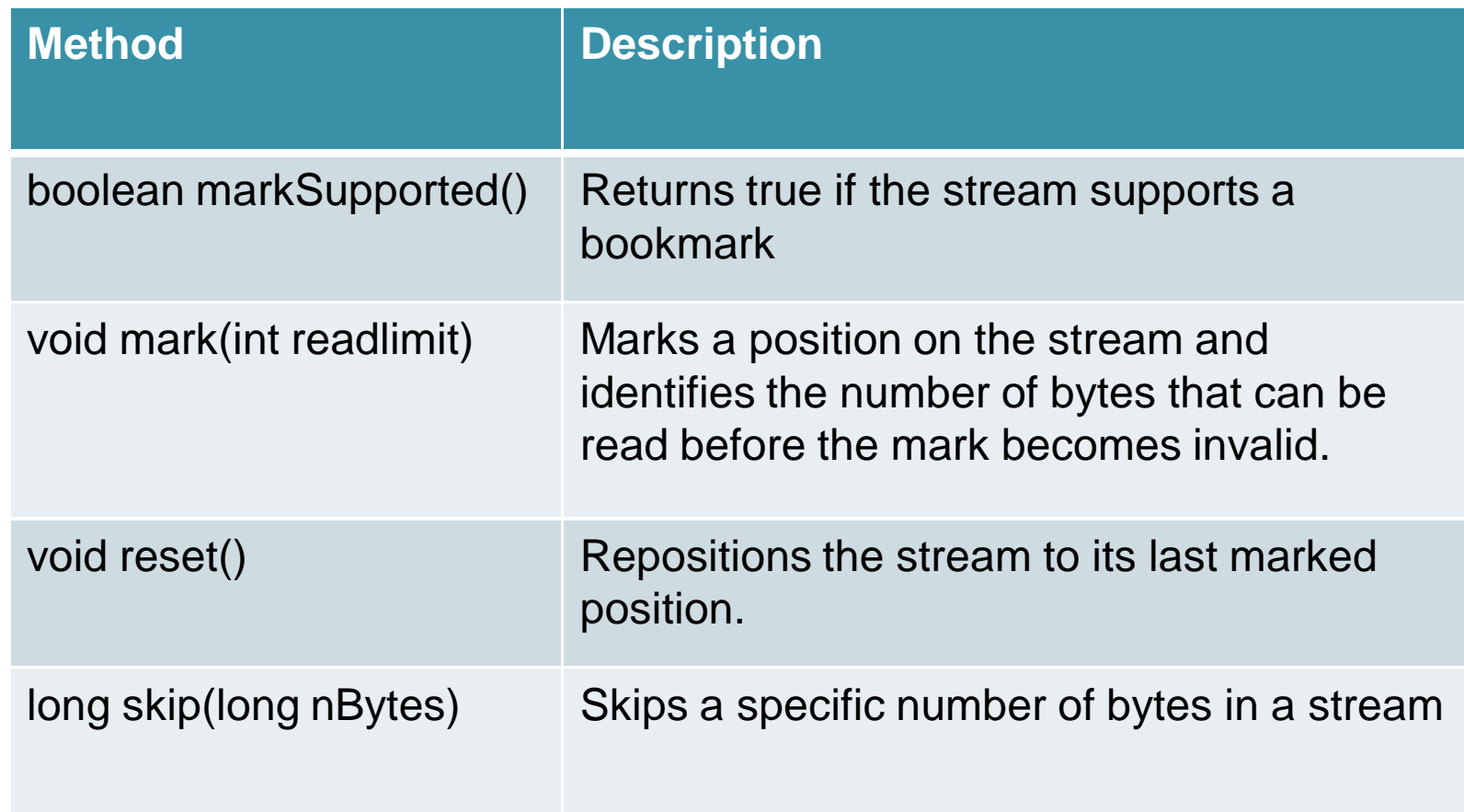

## ByteArrayInputStream

- The ByteArrayInputStream class creates an input stream by using an array of bytes in the memory buffer as the data source.
- To create an input stream, the ByteArrayInputStream class defines the following constructors:

#### ByteArrayInputStream(byte buff[ ])

 This constructor creates an object of the ByteArrayInputStream class that uses an array of bytes in memory as the data source. The byte array is specified as a parameter in the constructor.

• ByteArrayInputStream(byte buff[], int start, int len)

This constructor creates an object of the ByteArrayInputStream class that uses a subset of an array of bytes in memory as the data source.

- The first parameter specifies the byte array .
- The second parameter specifies the starting index of the subset within the array.
- The third parameter specifies the length of the subset from the starting index.

## FileInputStream

- The FileInputStream class is used to create a stream that reads bytes of data from an existing file.
- To create an input stream, the FileInputStream class defines the following constructors:

#### FileInputStream(String fPath)

This constructor creates an object of the FileInputStream class that uses a file as the data source. The complete path of the source is passed as a parameter in the constructor.

#### FileInputStream(File fObj)

This constructor creates a FileInputStream object that uses a file as the data source. The parameter specified in the constructor represents the source file specified as an object of the File class.

- The FileInputStream class overrides the methods of the InputStream class.
- You can read a single byte or an array of bytes using the read() method.

# FilterInputStream

- The FilterInputStream class defines the basic functionality to read bytes from an underlying input stream.
- In addition, it provides a filter to extract the required data from the source stream. It then passes the filtered data to the underlying input stream.

It has three subclasses:

- BufferedInputStream
- PushBackInputStream
- DataInputStream